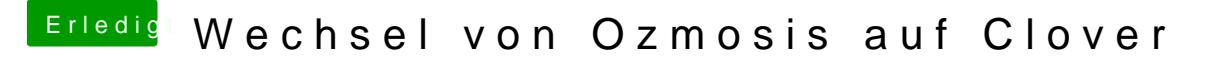

Beitrag von smedds vom 11. Oktober 2017, 23:26

Hat alles soweit geklappt.

Brauche lahectIntel=True? Im Wiki steht man soll es setzen, bei mir läuft e ohne.